# **Laborator 3 Tablouri de pointeri.Pointeri la pointeri. Pointeri la funcții. Tablou de pointeri la functii**

În acest capitol sunt prezentate consideraţii teoretice privind definirea şi utilizarea tablourilor de pointeri, a pointerilor la pointeri şi legătura dintre pointeri şi funcţii: pointeri ca argumente de funcții şi pointeri la funcţii. Sunt prezentate câteva probleme rezolvate cu aceste tipuri de pointeri.

### **Consideraţii teoretice**

**Tablourile de pointeri** sunt tablouri care conţin ca și elemente pointeri, adică adrese de memorie.

Formatul de declarare al unui tablou de pointeri este:

• Pentru un **tablou unidimensional de pointeri:** 

**tip \*nume\_pointer[max]**

unde max=dimesiunea maximă a șirului

- Pentru un **tablou bidimensional de pointeri:** 
	- **tip \*nume\_pointer[max1][max2]**

unde max1/max2=nr maxim de elemente pe linie /coloană

Un tablou de pointeri se poate transmite unei funcții, în mod similar cu transmiterea numelui tabloului fără indici:

**Ex.:** void afis\_tab(int \*q[]) {int i; for  $(i=0; i<10; i++)$ printf("%d",  $\star$ q[i]); } // q nu este un pointer la intregi! q este pointer catre un tablou de pointeri la intregi

### **Pointeri la pointeri**

Declararea unui pointer la pointer se realizează după următorul format:

**tip \*\*nume\_pointer;**

## **Pointeri ca argumente de funcții**

În C transferul parametrilor este efectuat implicit prin valoare și reprezintă transfer sigur pentru că nu modifică parametri de apel. Dacă se dorește modificarea unei variabile parametru atunci trebuie transmisă funcției adresa variabilei, argumente= adrese, parametri formali=pointeri unde se vor copia aceste adrese .

## **Pointeri la funcții**

Formatul de declarare al unui pointer la o funcție este:

**tip (\*nume\_pointer) (lista\_param\_formali);**

unde tip = tipul de bază al pointerului , poate fi void dacă nu returnează nici o valoare, sau unul din tipurile char, int, float, double. nume = numele pointerului la funcție

Formatul de apel al funcției: **(\*nume\_pointer) (lista\_param\_efectivi);**

Chiar dacă o funcție nu este o variabilă, ea are totuși o localizare (adresă) în memorie ce poate fi atribuită unui pointer.

Adresa unei funcții se obține utilizând numele funcției fără paranteze și argumente (în mod analog cu numele tablourilor).

# **Probleme rezolvate**

*Ex.1. Programul definește un tablou de pointeri la caracter, care se inițializează cu zilele săptămânii și care afișează pe rând elementele tabloului și șirul de caractere corespunzând elementului al 6-lea din tabloul de pointeri.*

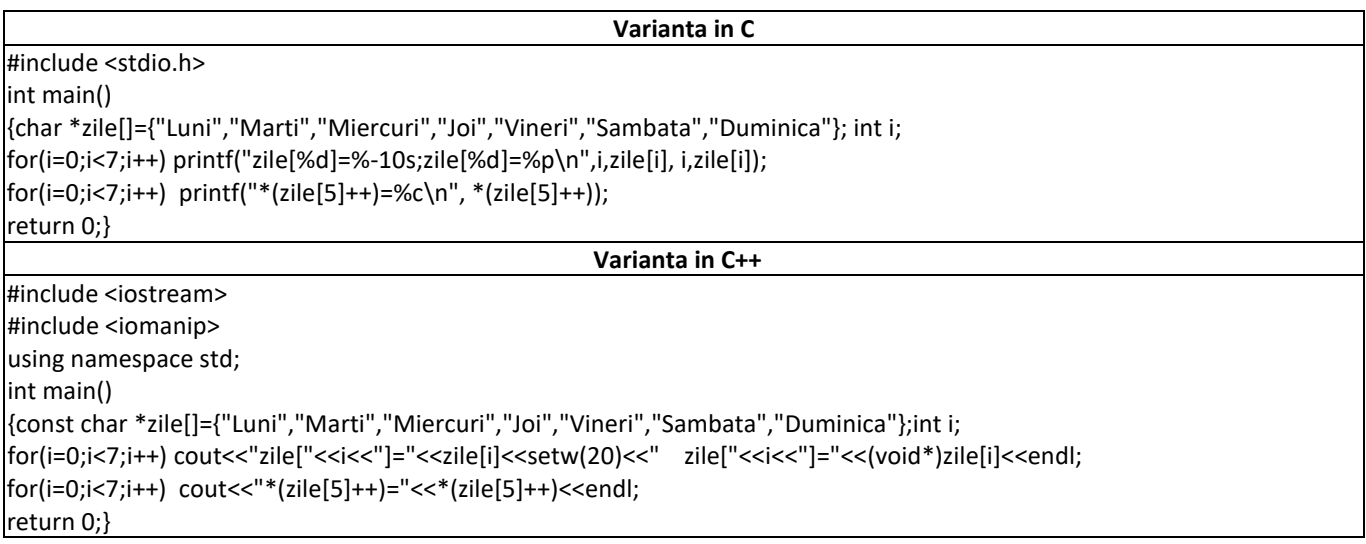

### *Rezultate: Aplicație:*

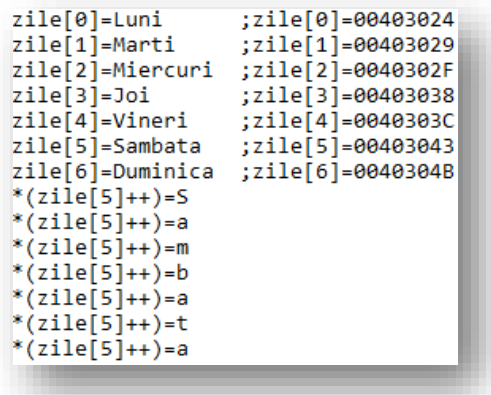

Să se modifice programul astfel încât să se afișeze șirul de caractere corespunzător elementului al 3-lea și al 7-lea din tabloul de pointeri.

*Ex.2. Să se scrie un program în care se declară și inițializează un tablou de pointeri la șiruri de caractere și se afișează aceste șiruri în diverse moduri prin intermediul tabloului de pointeri.*

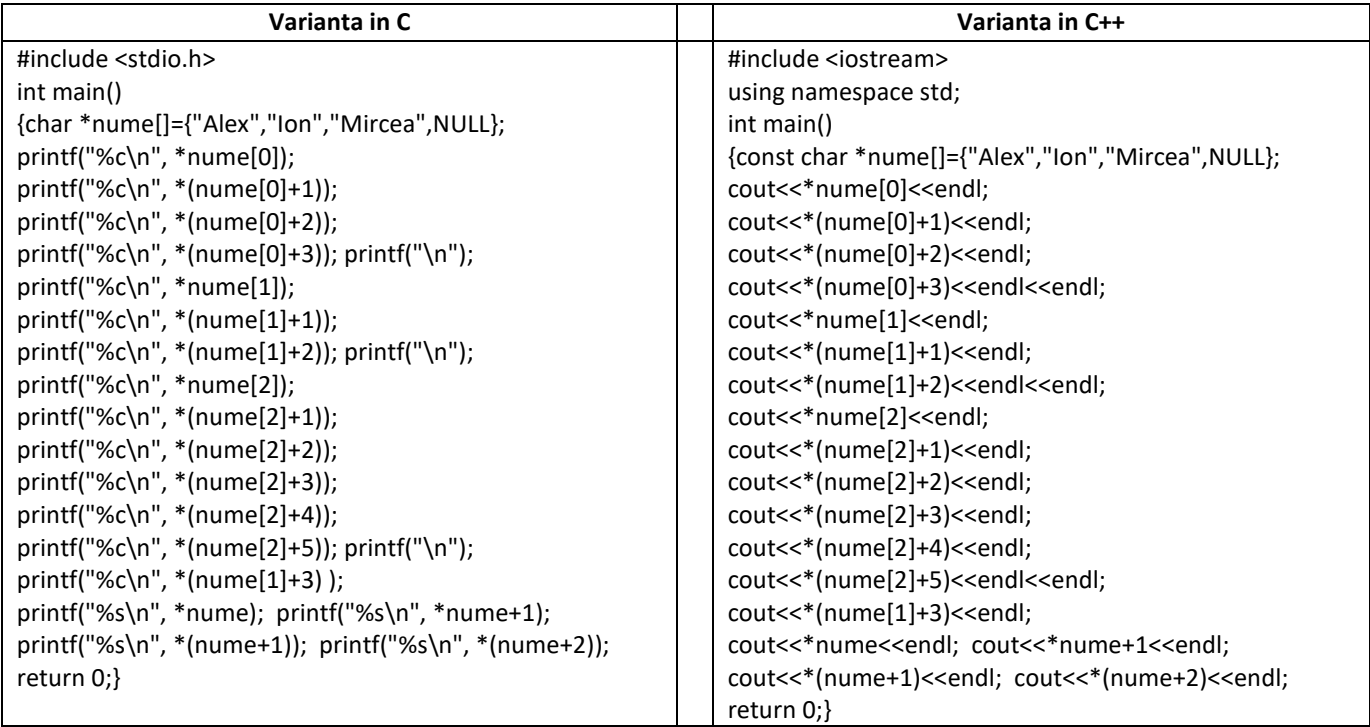

## *Rezultate: Aplicație:*

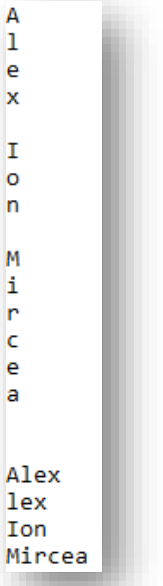

*.*

Să se modifice programul astfel încât să se afișeze *toate șirurile de caractere, caracter cu caracter printr-o buclă for, while, sau do while* 

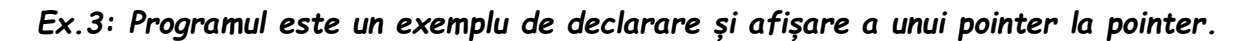

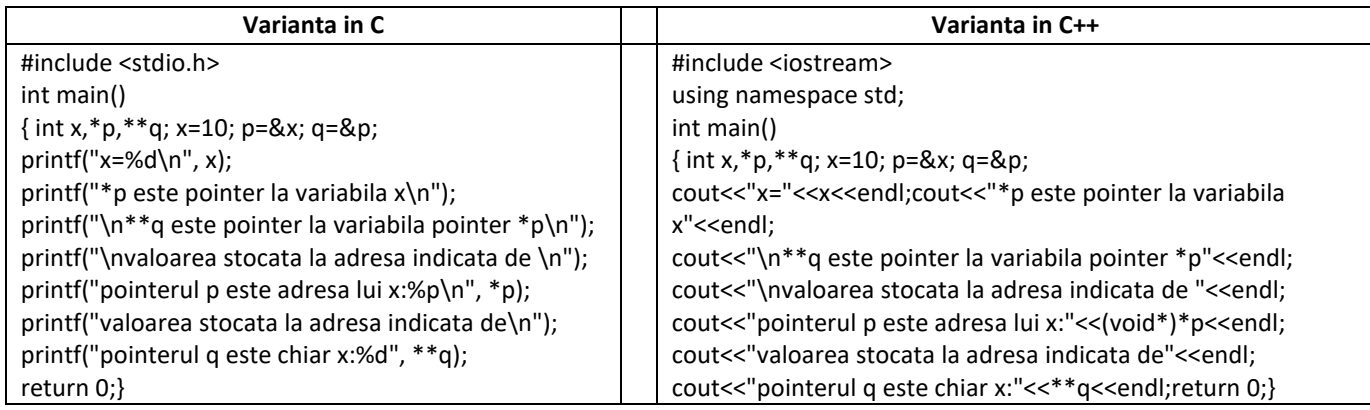

```
x=10*p este pointer la variabila x
**q este pointer la variabila pointer *p
valoarea stocata la adresa indicata de
pointerul p este adresa lui x:0000000A
valoarea stocata la adresa indicata de
pointerul q este chiar x:10
```
Să se modifice programul astfel încât să se afișeze rezultatul expresiei 2x<sup>2</sup>+1 utilizând pointerul la pointer \*\*q.

*Ex.4: Programul realizează calculul și afișarea valorii rezistenței echivalente pentru conectarea în serie și respectiv în paralel a rezistențelor, a căror număr și valori se citesc de la tastatură, utilizând un pointer la o funcție.*

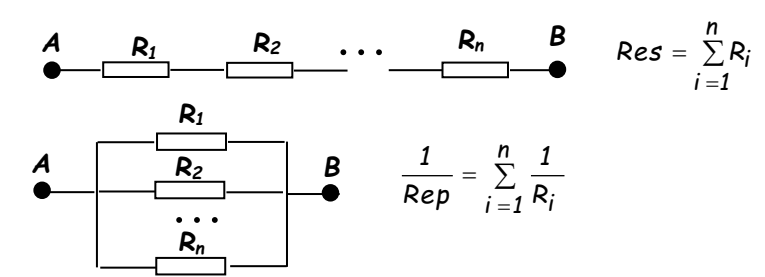

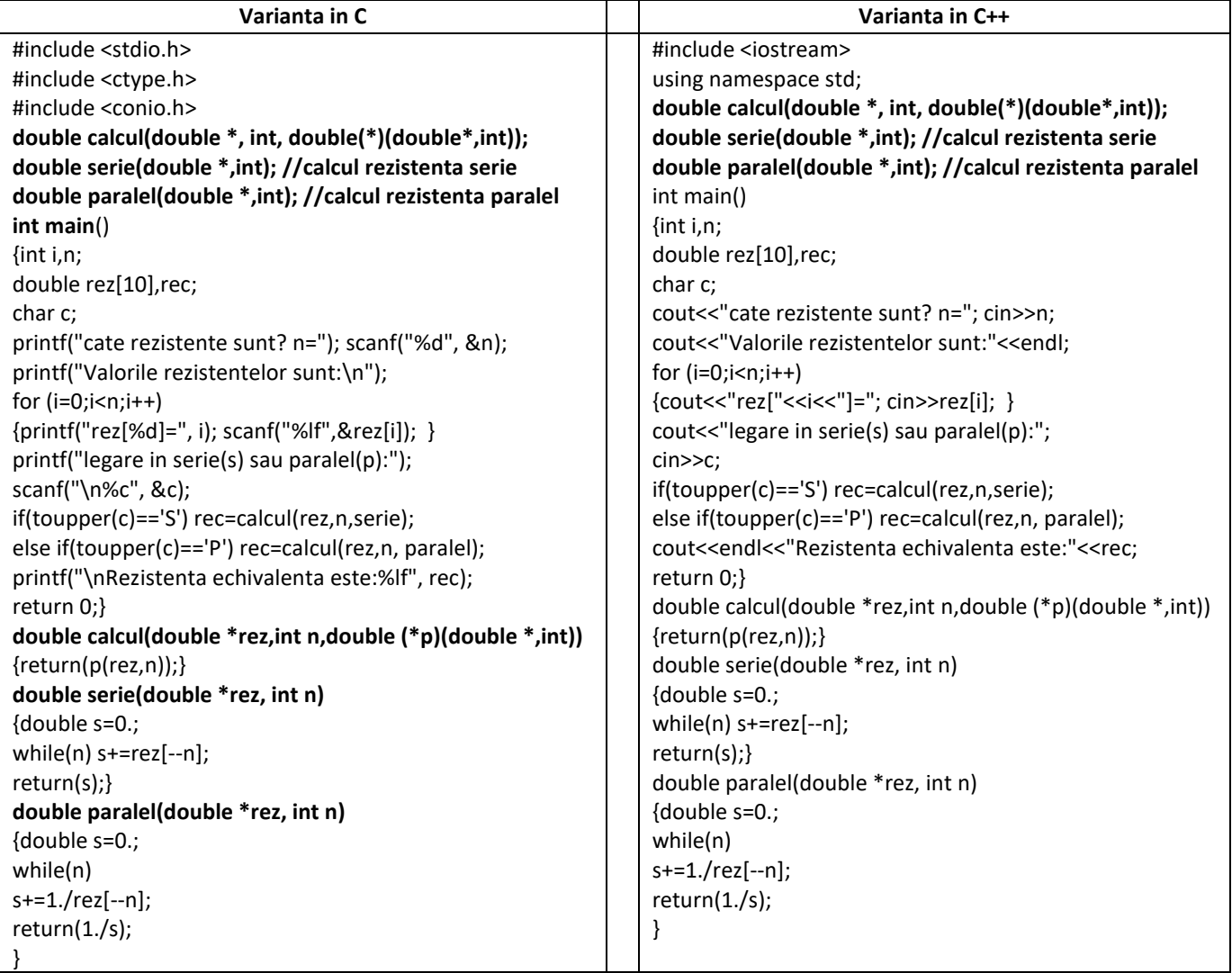

### *Rezultate:*

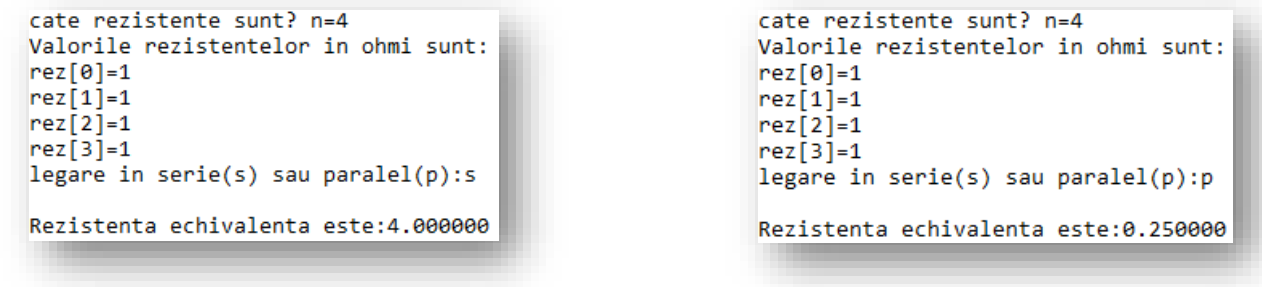

### *Aplicație:*

Să se modifice programul astfel încât să se calculeze și afișeze valorile capacităților unor condensatoare conectate în serie .

*Ex.5: Programul afișează valorile a 3 funcții trigonometrice: sin(π/6), cos(π/6), tg(π/4) utilizând pointeri la funcțiile sin(), cos() si tan() (din biblioteca <math.h>).*

| Varianta in C                                               | Varianta in C++                                                                 |
|-------------------------------------------------------------|---------------------------------------------------------------------------------|
| #include $\le$ stdio.h>                                     | #include <iostream></iostream>                                                  |
| #include $\leq$ math.h>                                     | #include $\leq$ math.h>                                                         |
| #define PI 3.1415926                                        | #define PI 3.1415926                                                            |
| int main()                                                  | using namespace std;                                                            |
| $\{double$ (*ps)(double), (*pc)(double), (*pt)(double);     | int main()                                                                      |
| ps=sin; pc=cos; pt=tan;                                     | $\{double$ (*ps)(double), (*pc)(double), (*pt)(double);                         |
| printf("\n\t pointer la sin = %p", ps);                     | ps=sin; pc=cos; pt=tan;                                                         |
| printf("\n\t pointer la $cos = %p$ ", pc);                  | cout<<"\n\t pointer $\alpha$ sin = "<<(void*)ps< <endl;< td=""></endl;<>        |
| printf("\n\t pointer la tg = %p", pt);                      | cout<<"\t pointer la cos = "<< (void*)pc< <endl;< td=""></endl;<>               |
| printf("\n\napelul functiilor trigonometrice\nprin pointeri | cout<<"\t pointer $\alpha$ t = "<< (void*)pt< <endl;< td=""></endl;<>           |
| $la$ aceste functii $\langle n'' \rangle$ ;                 | cout<<"\napelul functiilor trigonometrice"< <endl<<"prin< td=""></endl<<"prin<> |
| printf("\n\t sin(pi/6) = %.2lf", (*ps)(PI/6));              | pointeri la aceste functii"< <endl;< td=""></endl;<>                            |
| printf("\n\t cos(pi/6) = %.2lf", (*pc)(PI/6));              | cout<<"\t sin(pi/6) = "<<(*ps)(PI/6)< <endl;< td=""></endl;<>                   |
| printf("\n\t tg(pi/4) = %.2lf\n", (*pt)(PI/4));             | cout<<"\t cos(pi/6) = "<<(*pc)(PI/6)< <endl;< td=""></endl;<>                   |
| return $0$ ;}                                               | cout<<"\t tg(pi/4) = "<<(*pt)(PI/4)< <endl;< td=""></endl;<>                    |
|                                                             | return $0$ ;}                                                                   |

### *Rezultate: Aplicație:*

```
pointer la sin = 00401C40
         \overline{\text{pointer}} la cos = 00401C48
         pointer la tg = 00401C50apelul functiilor trigonometrice
prin pointeri la aceste functii
         sin(pi/6) = 0.50cos(pi/6) = 0.87tg(pi/4) = 1.00
```
*Să se modifice programul astfel încât să se*  utilizeze și pointeri la alte funcții din biblioteca <math.h>

*Ex.6: Programul compară 2 șiruri de caractere utilizând un pointer la funcția strcmp din biblioteca <string.h>* 

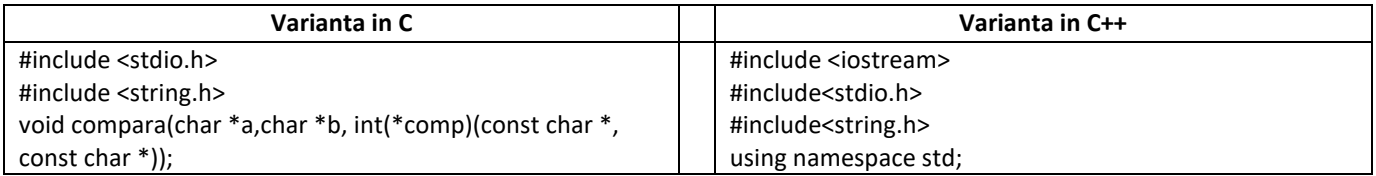

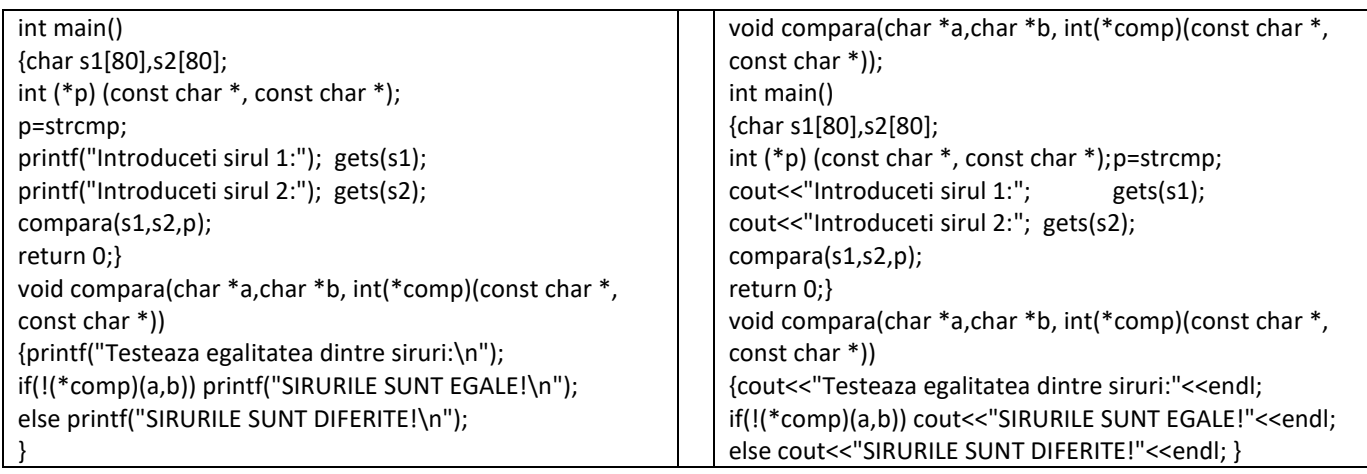

### *Rezultate: Aplicație:*

```
Introduceti sirul 1:Programare C/C++
Introduceti sirul 2:Programare C
Testeaza egalitatea dintre siruri:
SIRURILE SUNT DIFERITE!
```

```
Introduceti sirul 1:Programare C/C++
Introduceti sirul 2:Programare C/C++
Testeaza egalitatea dintre siruri:
SIRURILE SUNT EGALE!
```
*Să se modifice programul astfel încât să se utilizeze pointeri și la alte funcții din biblioteca <string.h>, de ex: la strcat(), strlen(), strchr(), strstr(), etc.*

*Ex.7. Programul realizează sortarea în ordine alfabetică a unui tablou de pointeri la șiruri de caractere. Șirurile de caractere reprezintă numele și prenumele unor persoane.*

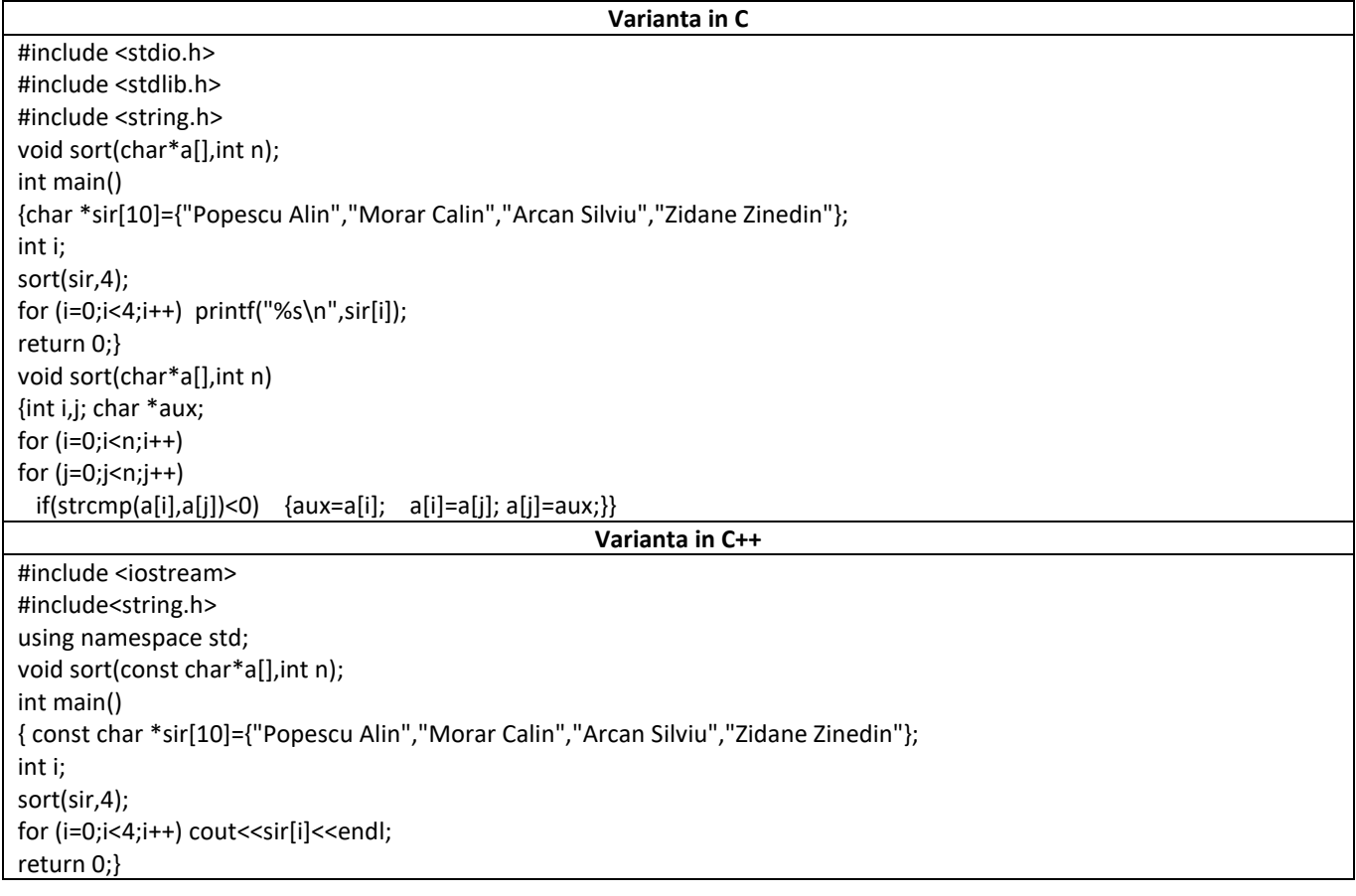

### *Rezultate: Aplicație:*

Morar Calin

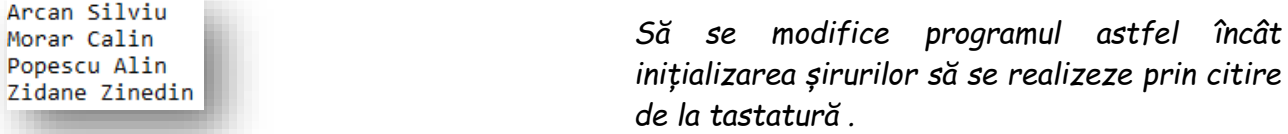

*Ex.8. Programul calculeaza si afiseaza valoarea sin(x), unde x real citit de la tastatura prin apelul functiei sin() din <math.h> si prin descompunerea in serie Taylor:*

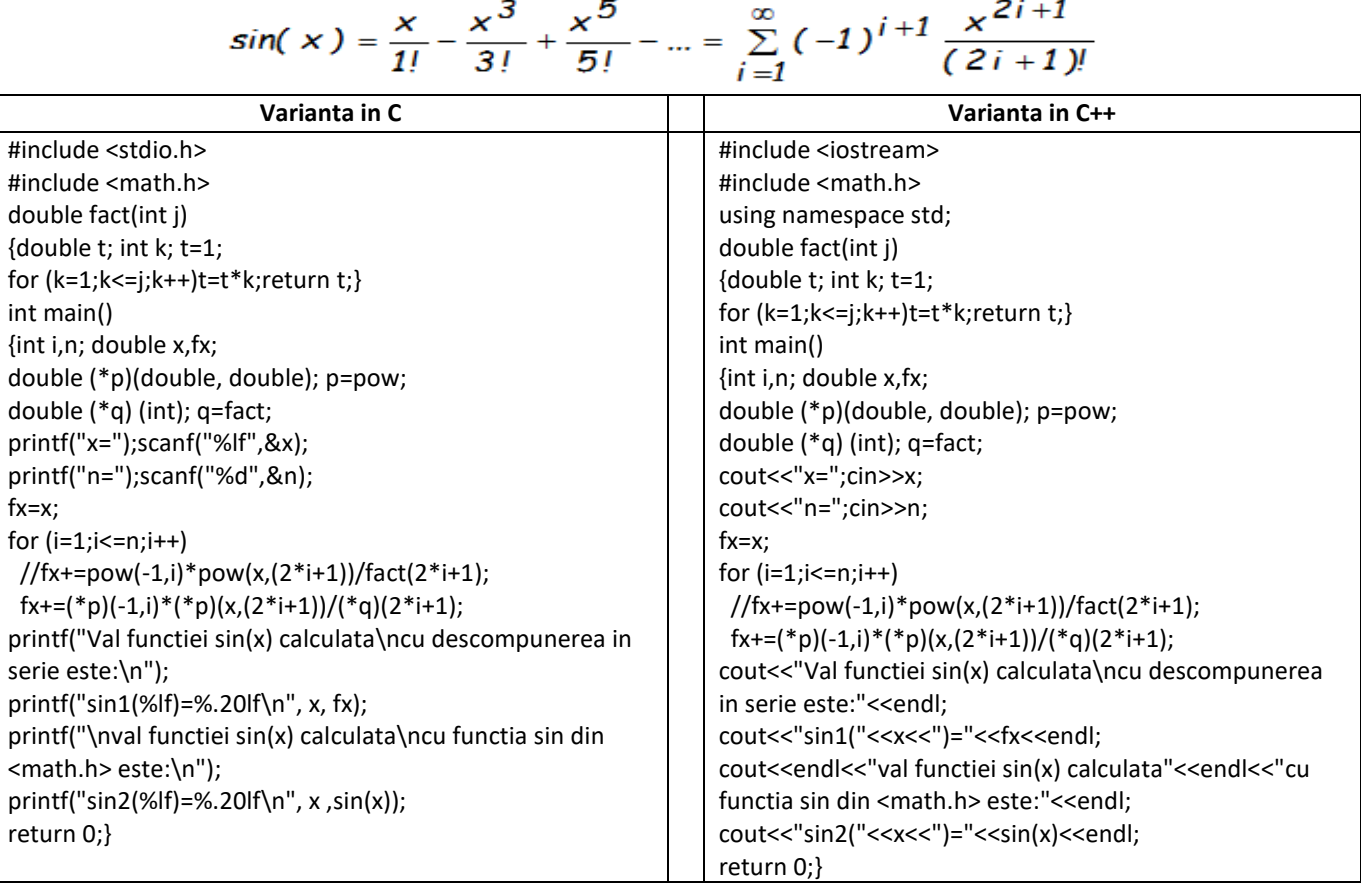

```
Rezultate: Aplicație:
n=5n=5<br>Val functiei sin(x) calculata<br>cu descompunerea in serie este:<br>sin1(0.500000)=0.47942553860418341000
val functiei sin(x) calculata<br>cu functia sin din <math.h> este:<br>sin2(0.500000)=0.47942553860420301000
```
*Să se modifice programul astfel încât sa se calculeze cos(x), cu descompunerea in serie Taylor:* 

$$
\cos(x) = \sum_{k=0}^{\infty} \frac{(-1)^k x^{2k}}{(2k)!}
$$

*Ex.9. Programul utilizeaza un tablou de pointeri la functii predefinite din <math.h> prin care* 

# *se calculeaza si afiseaza valorile: e 3 , log(10),* √*, sin(/6), cos(/6):*

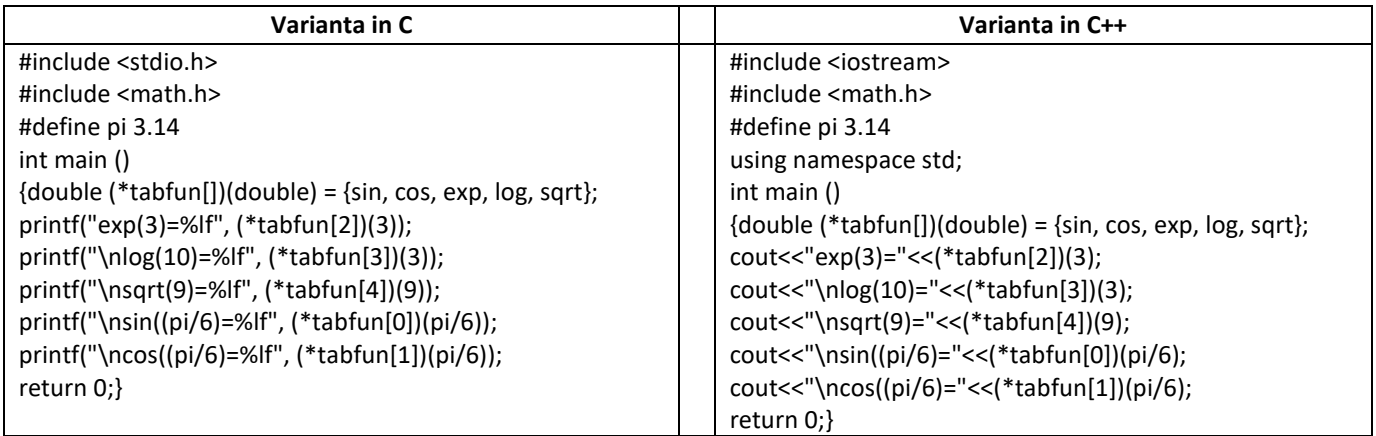

### *Rezultate: Aplicație:*

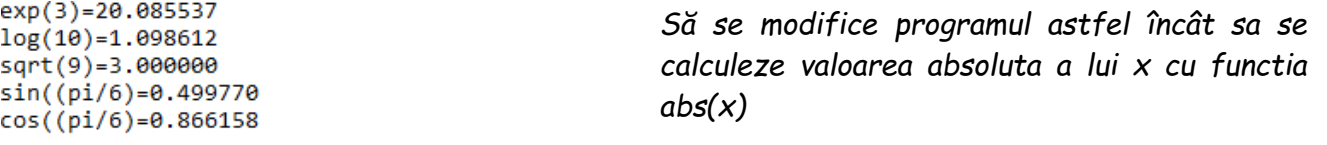

# *Probleme propuse*

- *1. Să se scrie programul în care se definește un tablou de pointeri la șiruri de caractere, care se inițializează cu numele lunilor anului și se afișează pe rând elementele tabloului precum și numărul de zile corespunzătoare fiecărei luni calendaristice.*
- *2. Să se scrie un program în care se utilizează pentru calculul valorilor unor funcții matematice, un tablou de pointeri la aceste funcții predefinite: exp(), abs(), log(), pow(), sqrt(),round(), etc.*
- *3. Să se scrie un program care realizează sortarea mai multor șiruri de numere reale prin intermediul unui tablou de pointeri.*
- *4. Să se scrie un program care declara un tablou de pointeri la functii predefinite din <math.h> prin care se calculeaza si afiseaza valorile unor functii pentru cateva valori constante: asin(), acos(), atan(), atan2(), sinh(), cosh(), tanh().*